## Wniosek zmiany danych sklepu internetowego (terminala wirtualnego) w umowie akceptacji płatności online przy użyciu Instrumentów płatniczych

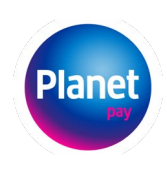

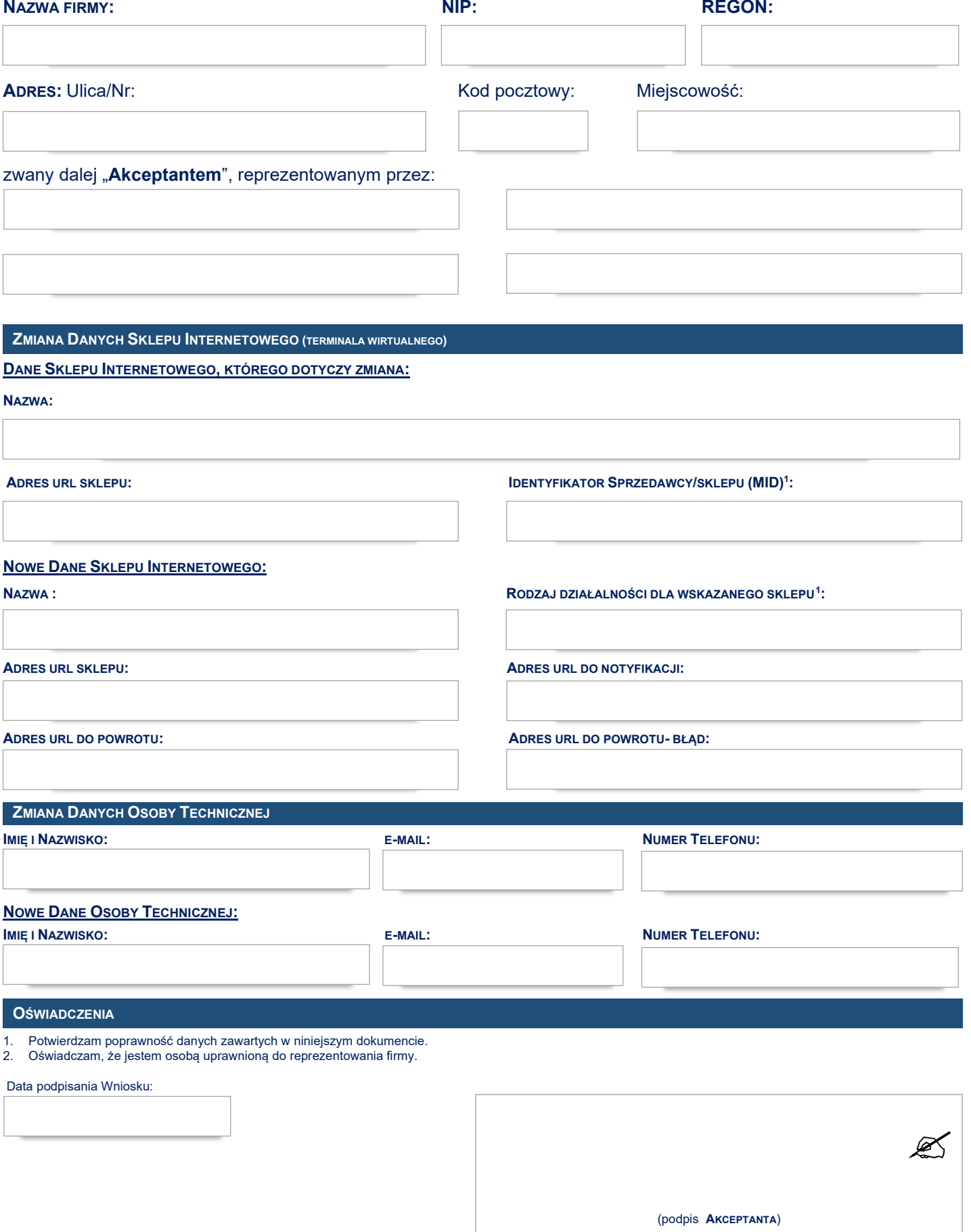

<span id="page-0-0"></span><sup>&</sup>lt;sup>1</sup> Identyfikator Sprzedawcy/sklepu (MID) znajduje się w EBOK w zakładce: "Terminale". W kolumnie "Opcje' należy wybrać "Szczegóły terminala".<br><sup>2</sup> Przypominamy, że zmiana rodzaju działalności niesie ze sobą konieczność dos